Utiliser les vidéos FLEx

Les vidéos de FLEx sont disponibles sur Vimeo<sup>[\[1\]](#page-1-0)</sup>. Vous pouvez également installer les vidéos de FLEx sur votre ordinateur à l'aide de cette page (avec traduction automatique vers le français)[\[2\]](#page-1-1). Après l'installation, les vidéos sont disponibles dans le menu Aide > Vidéos démo...

Voici une liste de tous les vidéos. Utiliser les titres pour chercher un topique spécifique. Les vidéos avec les titres en français dans cette liste contiennent les sous-titres en français (sur Vimeo, et fichiers .srt peuvent être disponibles ?).

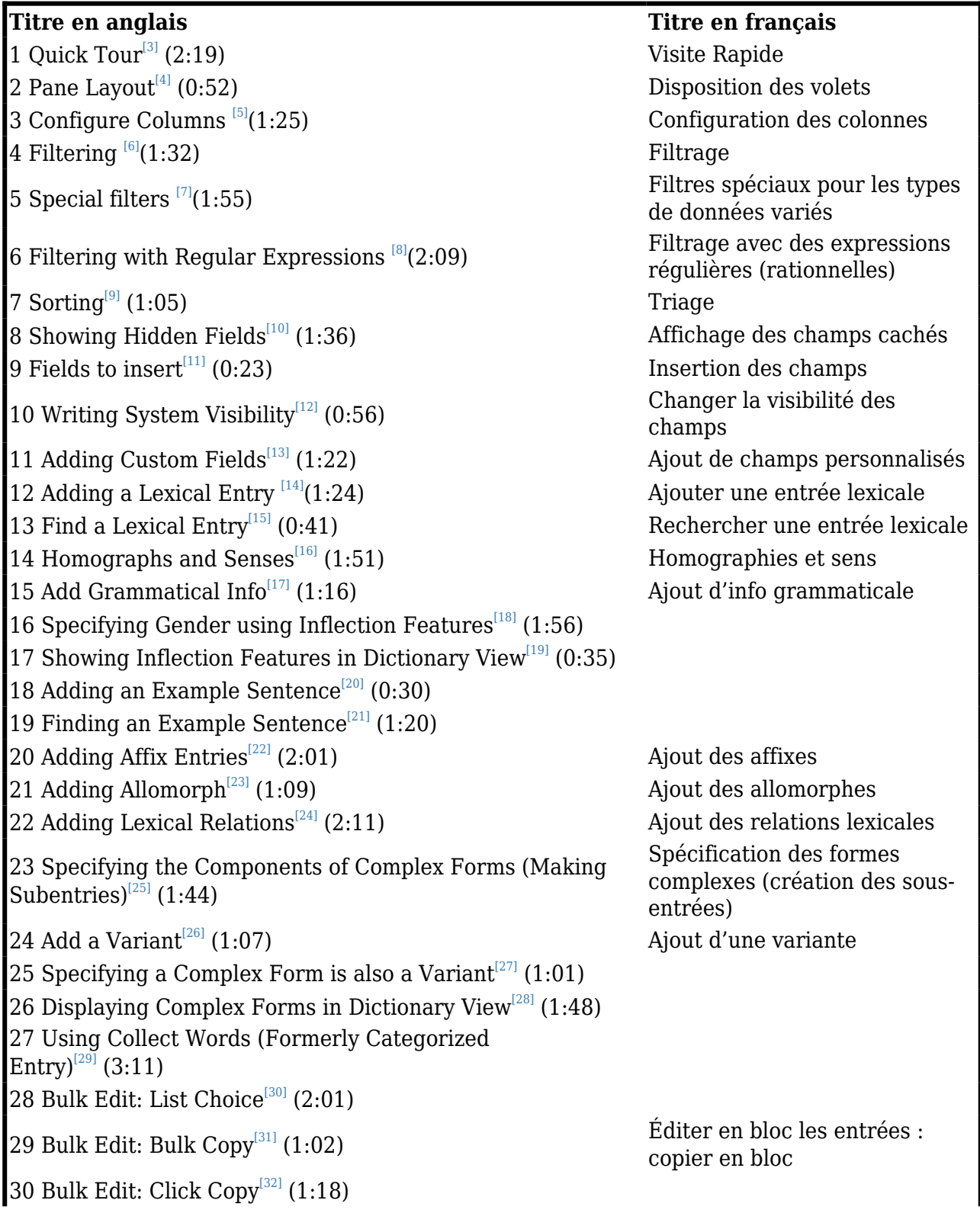

## **Titre en anglais Titre en français**

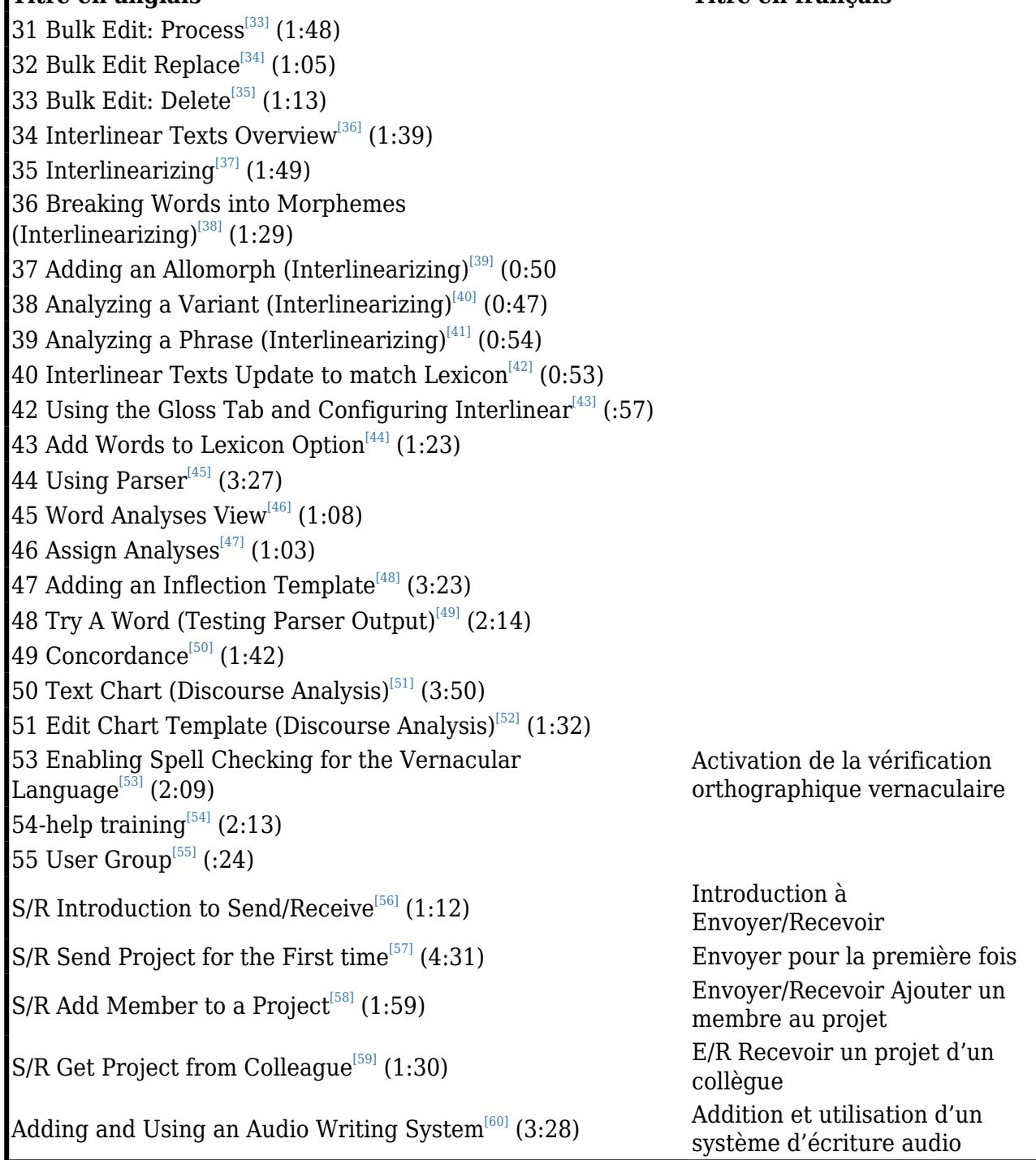

## Problèmes ?

Dans certains cas, les vidéos ne s'afficheront pas depuis le menu Aide > Vidéos démo... Parfois il y a un message qui parle de "Camtasia Studio" et "JavaScript". Dans ce cas, c'est plus facile juste d'accéder aux vidéos manuellement. Copier le chemin des vidéos depuis l'adresse dans la barre d'adresse dans votre navigateur. Il devrait être semblable à : C:/Program Files (x86)/SIL/FieldWorks 8/Language Explorer/Movies/ Coller cette adresse dans la barre d'adresse de l'Explorateur de Windows, et vous devriez voir les fichiers .mp4 qui contiennent les vidéos.

<span id="page-1-0"></span> <sup>[1]</sup> https://vimeo.com/channels/fieldworks/

<span id="page-1-1"></span><sup>[2]</sup> https://translate.google.com/translate?sl=en&tl=fr&u=http%3A%2F%2Fsoftware.sil.org%2Ffieldworks

<span id="page-2-0"></span>%2Fdownload%2Fdemo-movies%2F

<span id="page-2-42"></span><span id="page-2-41"></span><span id="page-2-40"></span><span id="page-2-39"></span><span id="page-2-38"></span><span id="page-2-37"></span><span id="page-2-36"></span><span id="page-2-35"></span><span id="page-2-34"></span><span id="page-2-33"></span><span id="page-2-32"></span><span id="page-2-31"></span><span id="page-2-30"></span><span id="page-2-29"></span><span id="page-2-28"></span><span id="page-2-27"></span><span id="page-2-26"></span><span id="page-2-25"></span><span id="page-2-24"></span><span id="page-2-23"></span><span id="page-2-22"></span><span id="page-2-21"></span><span id="page-2-20"></span><span id="page-2-19"></span><span id="page-2-18"></span><span id="page-2-17"></span><span id="page-2-16"></span><span id="page-2-15"></span><span id="page-2-14"></span><span id="page-2-13"></span><span id="page-2-12"></span><span id="page-2-11"></span><span id="page-2-10"></span><span id="page-2-9"></span><span id="page-2-8"></span><span id="page-2-7"></span><span id="page-2-6"></span><span id="page-2-5"></span><span id="page-2-4"></span><span id="page-2-3"></span><span id="page-2-2"></span><span id="page-2-1"></span> $^{[3]}$ https://player.vimeo.com/video/111419885?autoplay=1  $[4]$ https://player.vimeo.com/video/111419886?autoplay=1  $^{[5]}$ https://player.vimeo.com/video/111419888?autoplay=1  $^{[6]}$ https://player.vimeo.com/video/111419890?autoplay=1  $^{[7]}$ https://player.vimeo.com/video/111419891?autoplay=1  $^{[8]}$ https://player.vimeo.com/video/111421267?autoplay=1  $[9]$ https://player.vimeo.com/video/111421269?autoplay=1  $[100]$ https://player.vimeo.com/video/111421271?autoplay=1  $^{[111]}$ https://player.vimeo.com/video/111421272?autoplay=1  $[12]$ https://player.vimeo.com/video/111421275?autoplay=1  $[13]$ https://player.vimeo.com/video/111522255?autoplay=1  $[14]$ https://player.vimeo.com/video/111522254?autoplay=1  $^{[15]}$ https://player.vimeo.com/video/111522253?autoplay=1  $^{[16]}$ https://player.vimeo.com/video/111522256?autoplay=1  $[17]$  https://player.vimeo.com/video/116262072?autoplay=1  $^{[18]}$ https://player.vimeo.com/video/116262073?autoplay=1  $[19]$ https://player.vimeo.com/video/116262074?autoplay=1  $^{[20]}$ https://player.vimeo.com/video/116262081?autoplay=1  $[21]$ https://player.vimeo.com/video/116262082?autoplay=1  $[22]$ https://player.vimeo.com/video/116264098?autoplay=1  $[23]$ https://player.vimeo.com/video/116264100?autoplay=1  $[24]$ https://player.vimeo.com/video/116264101?autoplay=1  $^{[25]}$ https://player.vimeo.com/video/116264102?autoplay=1  $[26]$ https://player.vimeo.com/video/116264104?autoplay=1  $[27]$ https://player.vimeo.com/video/116266119?autoplay=1  $[28]$ https://player.vimeo.com/video/118855078?autoplay=1  $[29]$ https://player.vimeo.com/video/116266123?autoplay=1  $^{[30]}$ https://player.vimeo.com/video/116266128?autoplay=1  $^{[31]}$ https://player.vimeo.com/video/116266132?autoplay=1  $^{[32]}$ https://player.vimeo.com/video/116326033?autoplay=1  $^{[33]}$ https://player.vimeo.com/video/116326034?autoplay=1  $^{[34]}$ https://player.vimeo.com/video/191684691?autoplay=1  $^{[35]}$ https://player.vimeo.com/video/116326036?autoplay=1  $^{[36]}$ https://player.vimeo.com/video/116326037?autoplay=1  $^{[37]}$ https://player.vimeo.com/video/117592920?autoplay=1  $^{[38]}$ https://player.vimeo.com/video/129897276?autoplay=1  $^{[39]}$ https://player.vimeo.com/video/129897283?autoplay=1  $[40]$ https://player.vimeo.com/video/129897288?autoplay=1  $[41]$ https://player.vimeo.com/video/129897290?autoplay=1  $[42]$ https://player.vimeo.com/video/129897292?autoplay=1  $[43]$ https://player.vimeo.com/video/191684692?autoplay=1  $[44]$ https://player.vimeo.com/video/191684693?autoplay=1 <span id="page-3-14"></span><span id="page-3-13"></span><span id="page-3-12"></span><span id="page-3-11"></span><span id="page-3-10"></span><span id="page-3-9"></span><span id="page-3-8"></span><span id="page-3-7"></span><span id="page-3-6"></span><span id="page-3-5"></span><span id="page-3-4"></span><span id="page-3-3"></span><span id="page-3-2"></span><span id="page-3-1"></span><span id="page-3-0"></span> $[45]$ https://player.vimeo.com/video/191684687?autoplay=1  $[46]$ https://player.vimeo.com/video/191684686?autoplay=1  $[47]$ https://player.vimeo.com/video/118855079?autoplay=1  $[48]$ https://player.vimeo.com/video/191684690?autoplay=1  $[49]$ https://player.vimeo.com/video/191684689?autoplay=1  $[50]$ https://player.vimeo.com/video/191683746?autoplay=1  $^{[51]}$ https://player.vimeo.com/video/191684720?autoplay=1  $[52]$ https://player.vimeo.com/video/191684719?autoplay=1  $[53]$ https://player.vimeo.com/video/191684739?autoplay=1  $[54]$ https://player.vimeo.com/video/191684737?autoplay=1  $^{[55]}$ https://player.vimeo.com/video/191684738?autoplay=1 [56] https://player.vimeo.com/video/111737713?autoplay=1  $[57]$ https://player.vimeo.com/video/111737712?autoplay=1 [58] https://player.vimeo.com/video/111737711?autoplay=1  $^{[59]}$ https://player.vimeo.com/video/111737710?autoplay=1  $^{[60]}$ https://player.vimeo.com/video/126138701?autoplay=1